#### Using Simulation to Guide Your Research

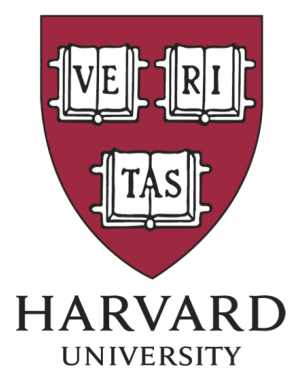

Roger Strong Harvard University Vision Sciences

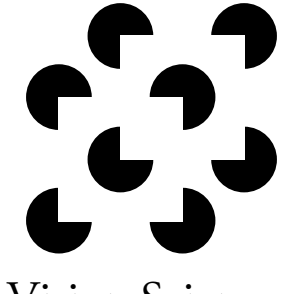

Laboratory

#### Why Use Simulation?

## Simple answer: often the easiest way to solve a problem

## Toy Example: The Birthday Problem

• How many randomly chosen people are needed for there to be  $> 50\%$  chance that two of them have the same birthday?

## The Birthday Problem

 $\overline{3}$ 

 $5\overline{)}$ 

8

 $\mathsf{q}$ 

10

11

15

17

#### No Simulation Simulation

Person 1 has a random birthday Odds person 2 has a different birthday: 364/365 Odds person 3 has a different birthday: 363/365 Odds person *n* has a different birthday:  $(365 - n + 1)/365$ 

Odds no matches after 3 people: 364/365 \* 363/365 Odds no matches after n people:

> 365!  $365^n(365 - n)!$

```
1 -clear
2 -nSims = 10000:people = 1:100:\Box for nPeople = people(2:end)
6 -match count = 0;
7 -for \sin = 1 : n \sin s%pick random birthdays
               birthdays = ceil(rand(1, nPeople)*365);
               match\_count = match\_count + ...double(length(unique(birthdays)) < length(birthdays));
12 -end
13 -match\_percentage(nPeople) = match count/nSims;14 -end
       answer = min(find(match_percentage > .5));
16 -18 -plot(people, match_percentage)
19 -ylabel('Match Percentage', 'FontSize', 20)
       xlabel('Number of People', 'FontSize', 20)
20 -
```
#### The Birthday Problem

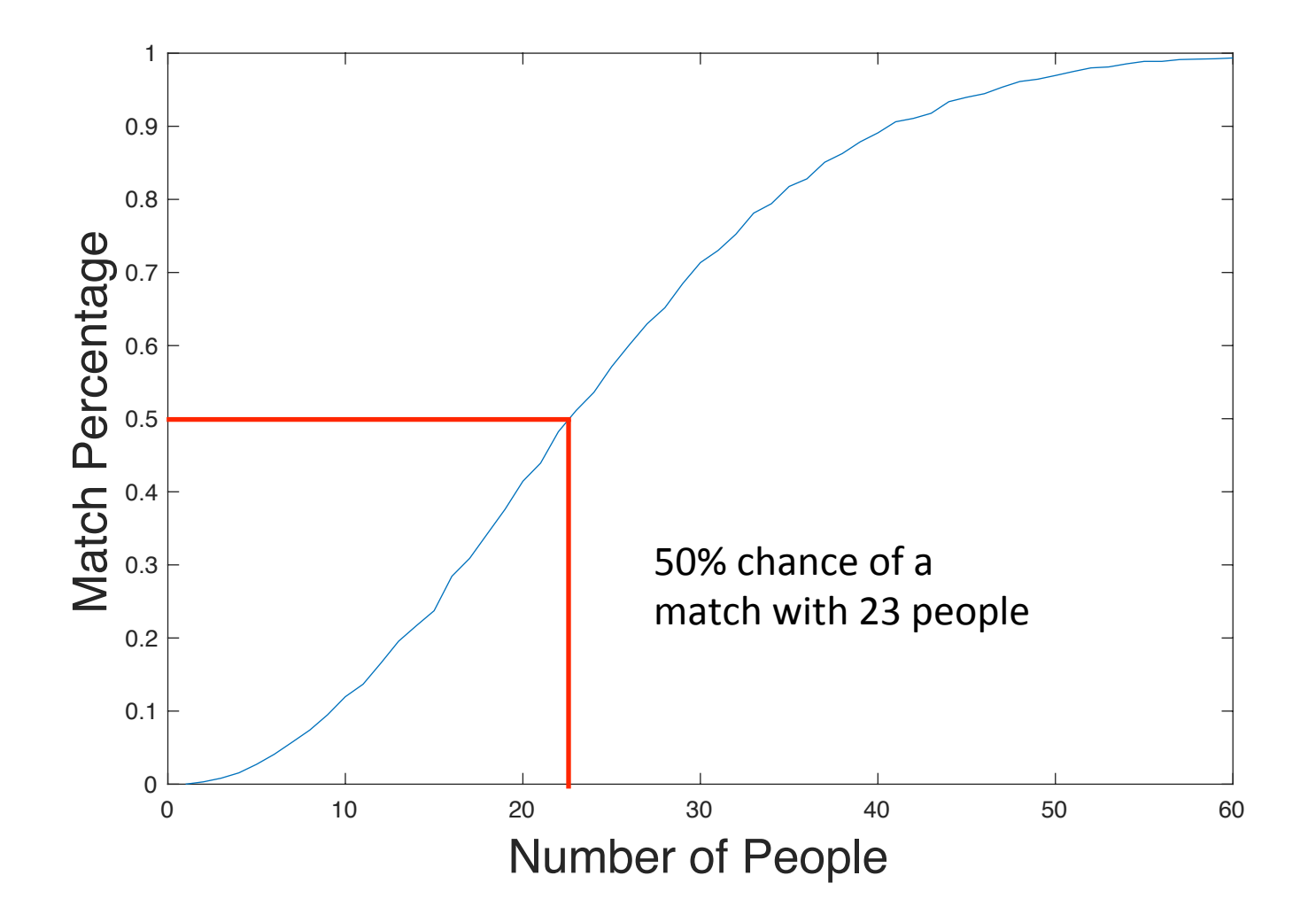

## The Birthday Problem Extension

• How many randomly chosen people are needed for there to be > 50% chance that THREE of them have the same birthday?

#### The Birthday Problem Extension

 $6\phantom{a}$ 

 $\bf{8}$ 

9

10

11

12

13

14

15

16

17

18

19

20

21  $22$ 

23

#### No Simulation Simulation

Say that a map  $f : [m] \to [n]$  is k-almost injective if  $|f^{-1}(j)| \le k$  for all  $j \in [n]$ . Counting injective maps is easy, there are

$$
I(1,m,n) := m! \binom{n}{m}
$$

of them. You just pick the range and then a bijection to it. This gives right away the standard birthday collision probability for  $m$  people and years of length  $n$ 

 $1 - n^{-m} I(1, m, n)$ 

One gets the generalized birthday probability from  $I(k, m, n)$  in the same way, so we can just think about  $I(k, m, n)$ .

How would we go about counting 2-injective maps? The same idea as before works. This time, we pick c pairs that will have colliding images, injectively map these into  $[n]$ , then injectively map the rest to a set of size  $n - c$ . So we get

$$
I(2,m,n) = \sum_{c=0}^{\lfloor m/2 \rfloor} \frac{1}{c!} \left( \prod_{j=0}^{c-1} \binom{m-2j}{2} \right) I(1,c,n) I(1,m-2c,n-c)
$$

This is equivalent to Dasgupta's formula, but it is easier to see the induction.

If we want to get  $I(k, m, n)$  in general, we have

$$
I(k,m,n)=\sum_{c=0}^{\lfloor mlk\rfloor}\frac{1}{c!}\left(\prod_{j=0}^{c-1}\binom{m- kj}{k}\right)I(1,c,n)I(k-1,m-kc,n-c)
$$

https://math.stackexchange.com/questions/25876/ probability-of-3-people-in-a-room-of-30-having-the-samebirthday/25880#25880 

- clear
- $2$  $nSims = 10000;$  $3$  $people = 50:200;$  $4$  $required\_matches = 3;$  $5$  $desired_probability = .5;$  $7$  $count = 0;$  $\Box$  for nPeople = people  $count = count + 1$ ;  $match$  count =  $0$ ; Ė. for  $sim = 1:nSim$ %pick random birthdays birthdays =  $ceil(rand(1, nPeople)*365)$ ; %increase count if required # matches match count = match count +  $\ldots$  $double(max(histo(birthdays, \ldots$  $unique(birthdays)) > = required matches);$ end  $match\_percentage(count) = match count/nSims;$ end answer  $\frac{1}{2}$  people(min( $\frac{f\sin d}{d}$ (match percentage > desired probability)))  $24$ plot(people, match\_percentage)
- $25$ ylabel('Match Percentage', 'FontSize', 20)

 $26$ xlabel('Number of People', 'FontSize', 20)

#### The Birthday Problem Extension

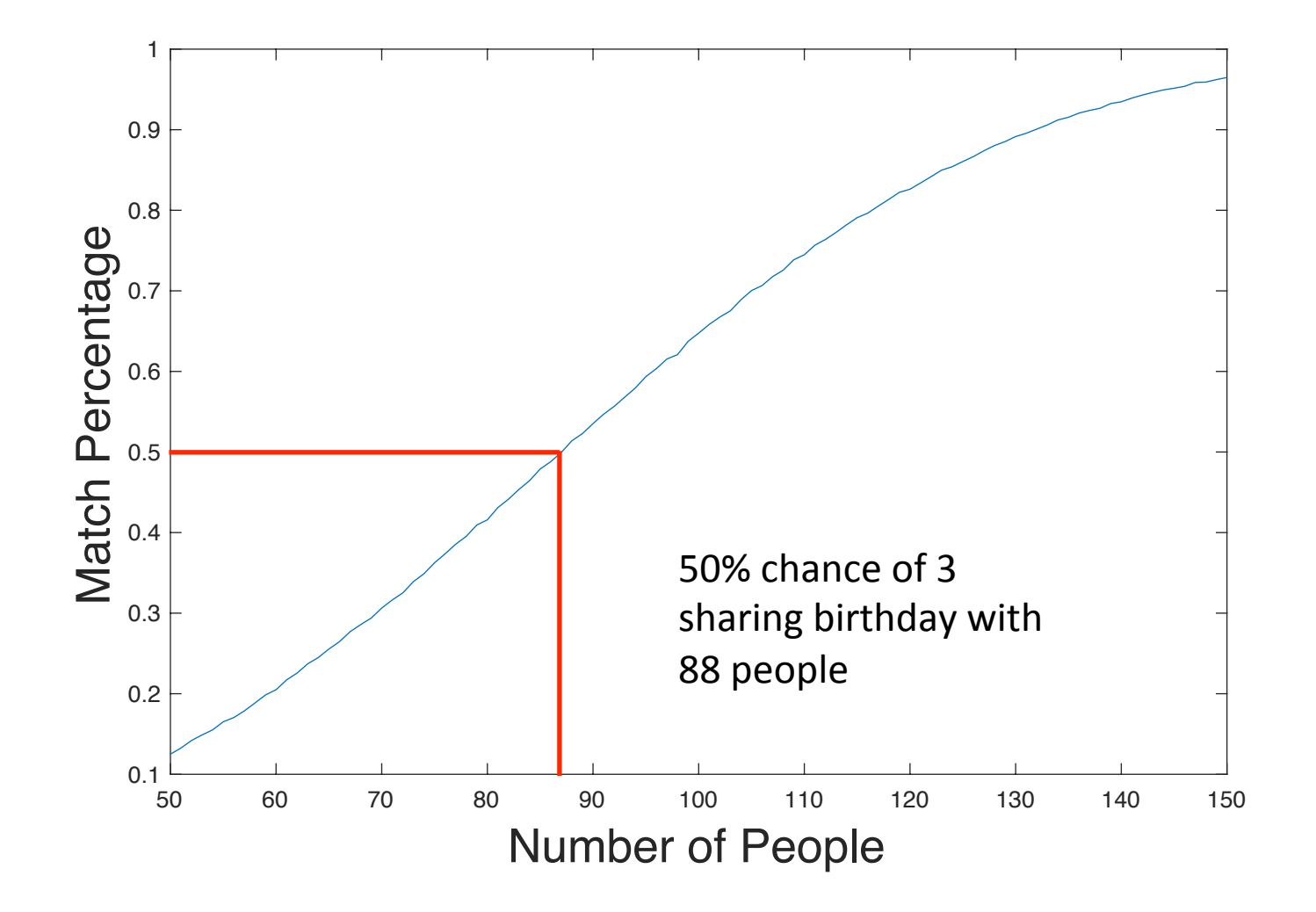

1. Guiding Experimental Design

#### 2. Understanding Results

3. Your examples?

- 1. Guiding Experimental Design
	- –Modeling false positive rates
	- –Choosing exclusion criteria
	- Power analysis

- 1. Guiding Experimental Design
	- –Modeling false positive rates
	- –Choosing exclusion criteria
	- Power analysis

#### If  $H_0$  is true, what is the distribution of p-values?

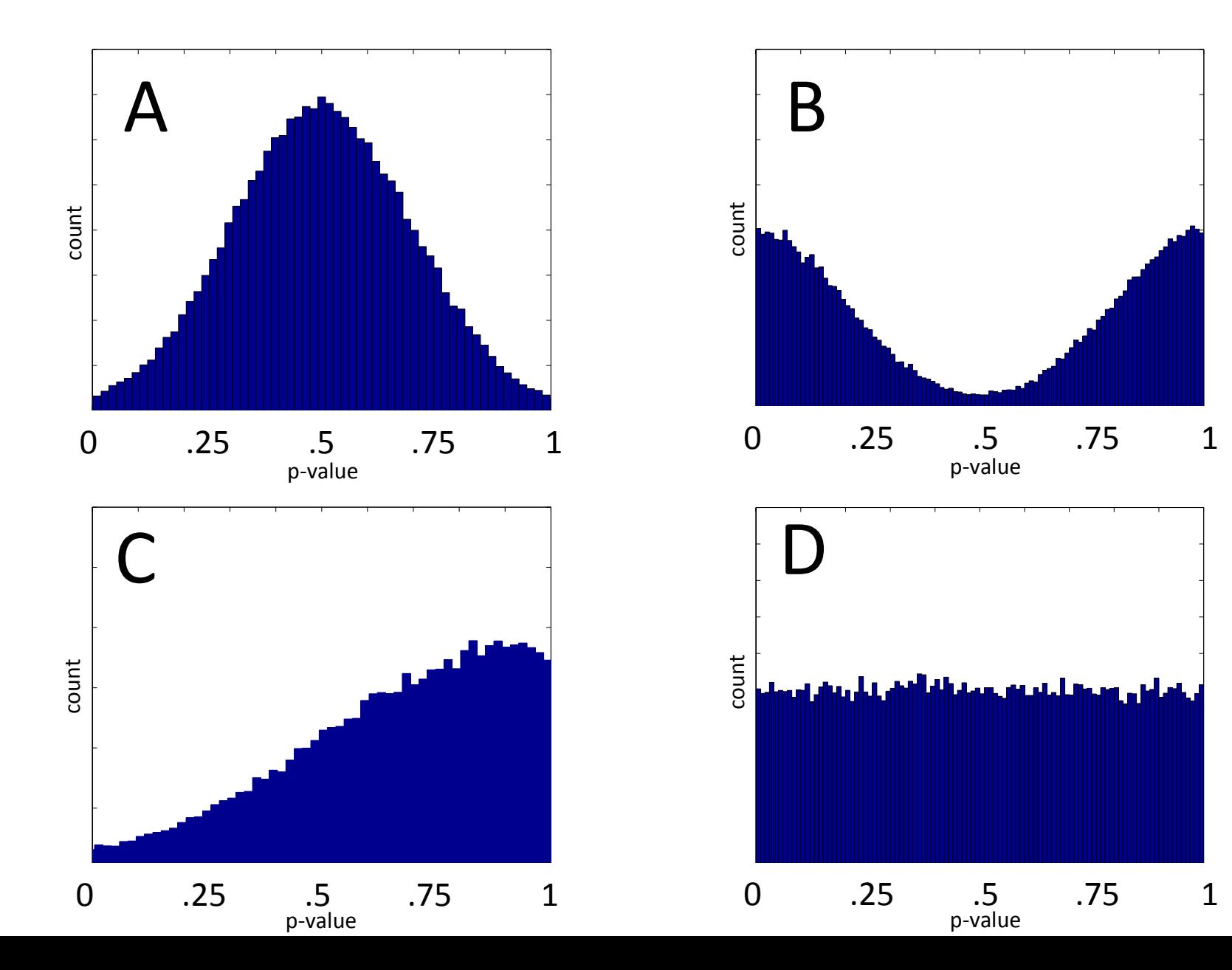

#### If  $H_0$  is true, what is the distribution of p-values?

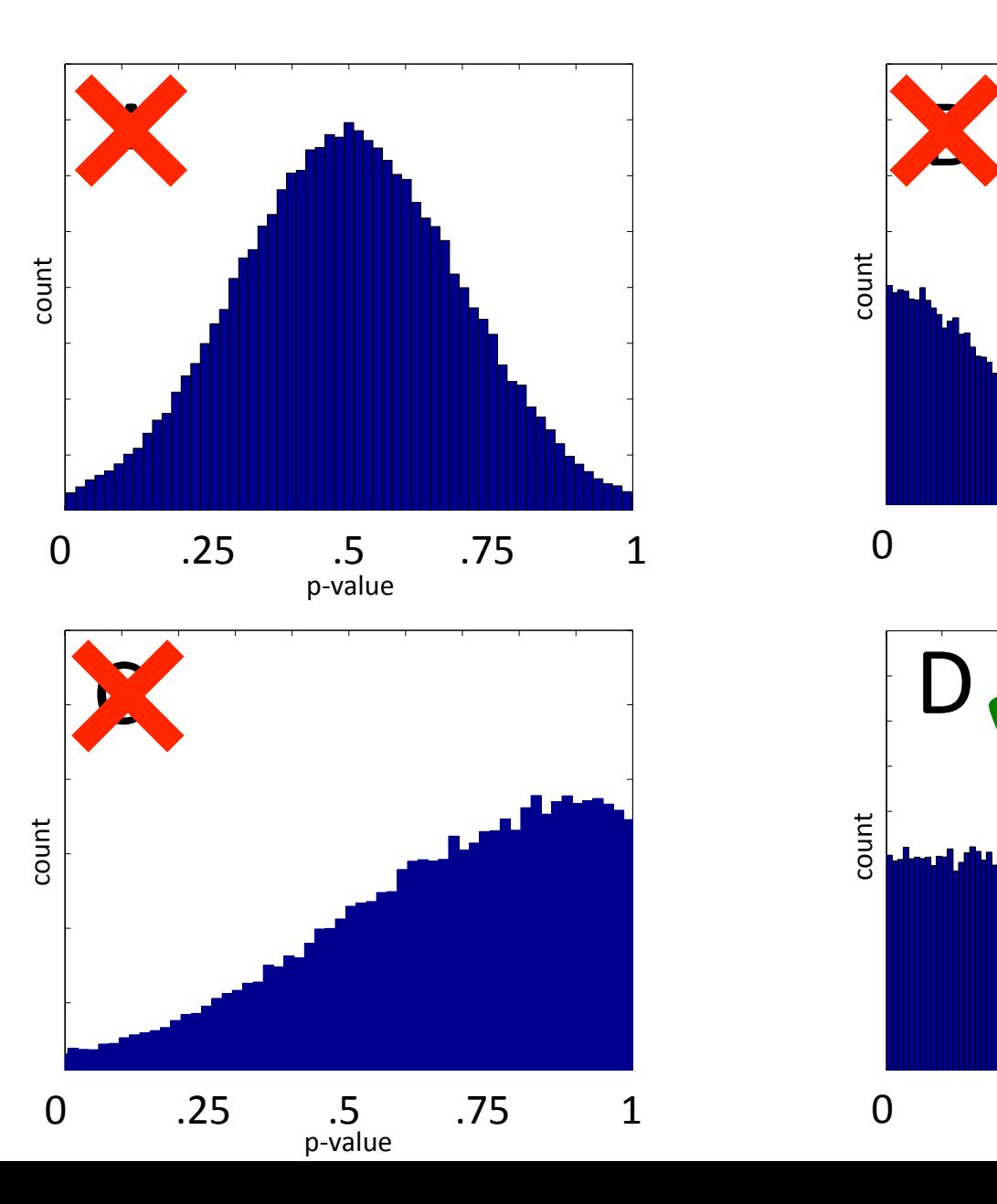

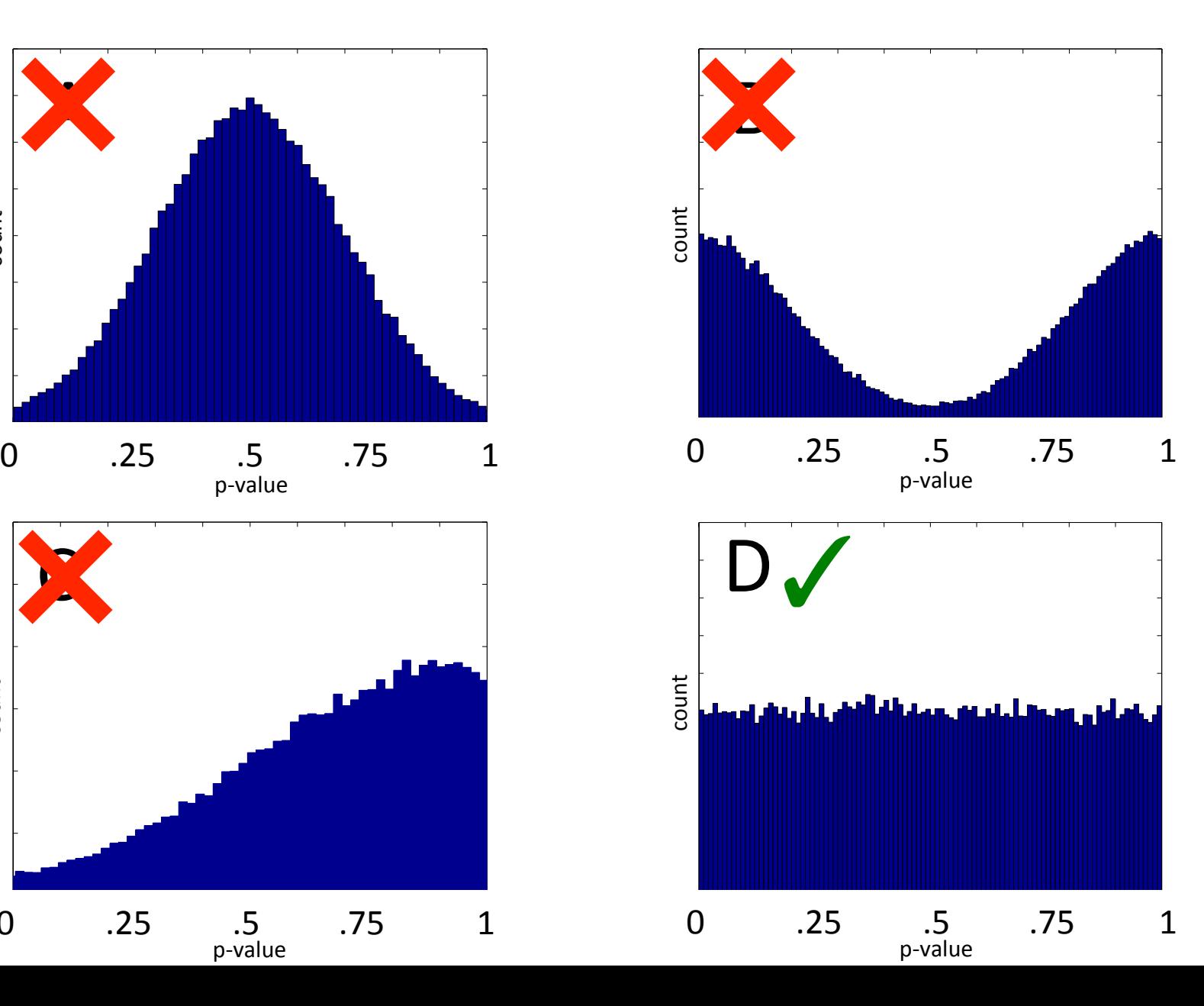

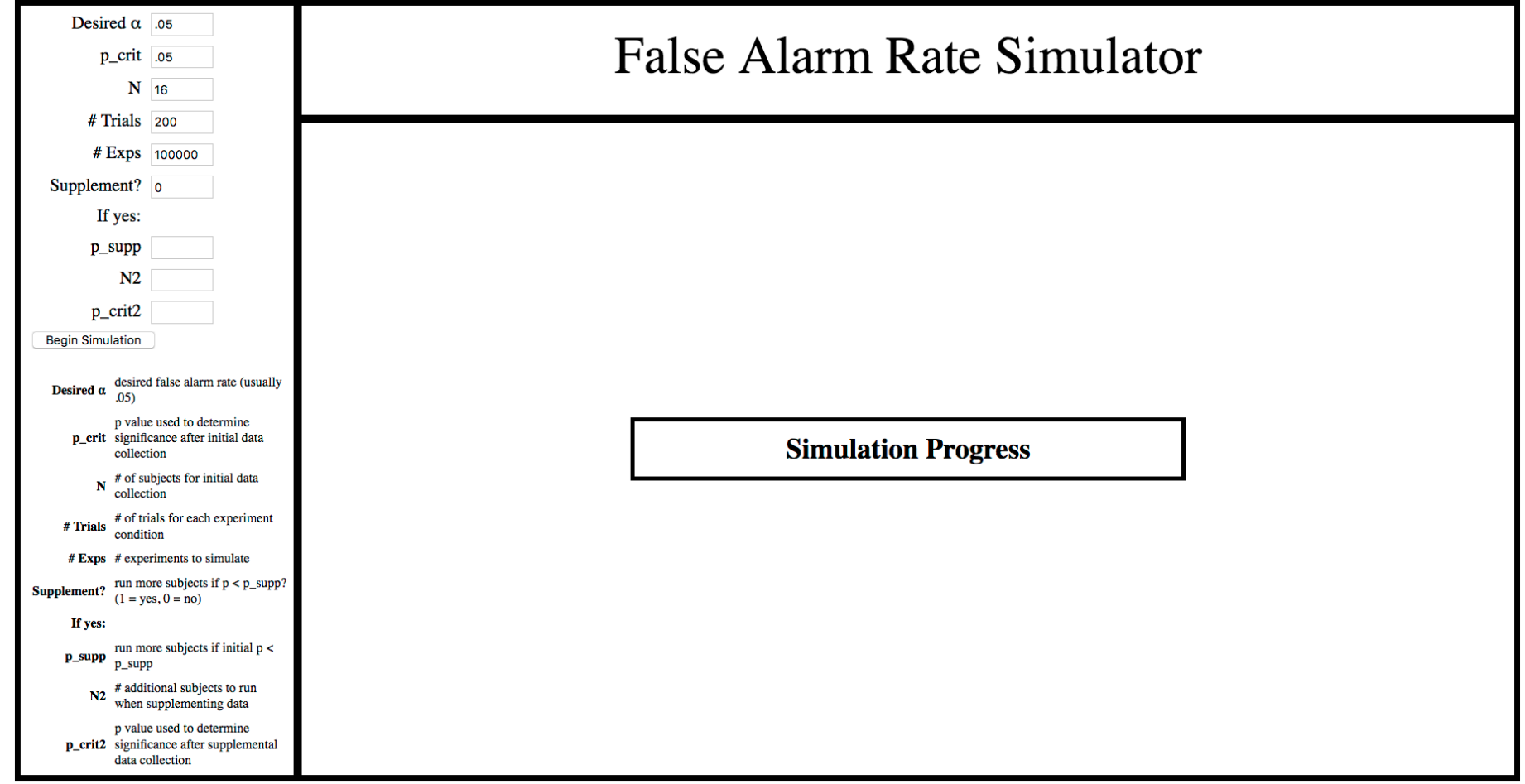

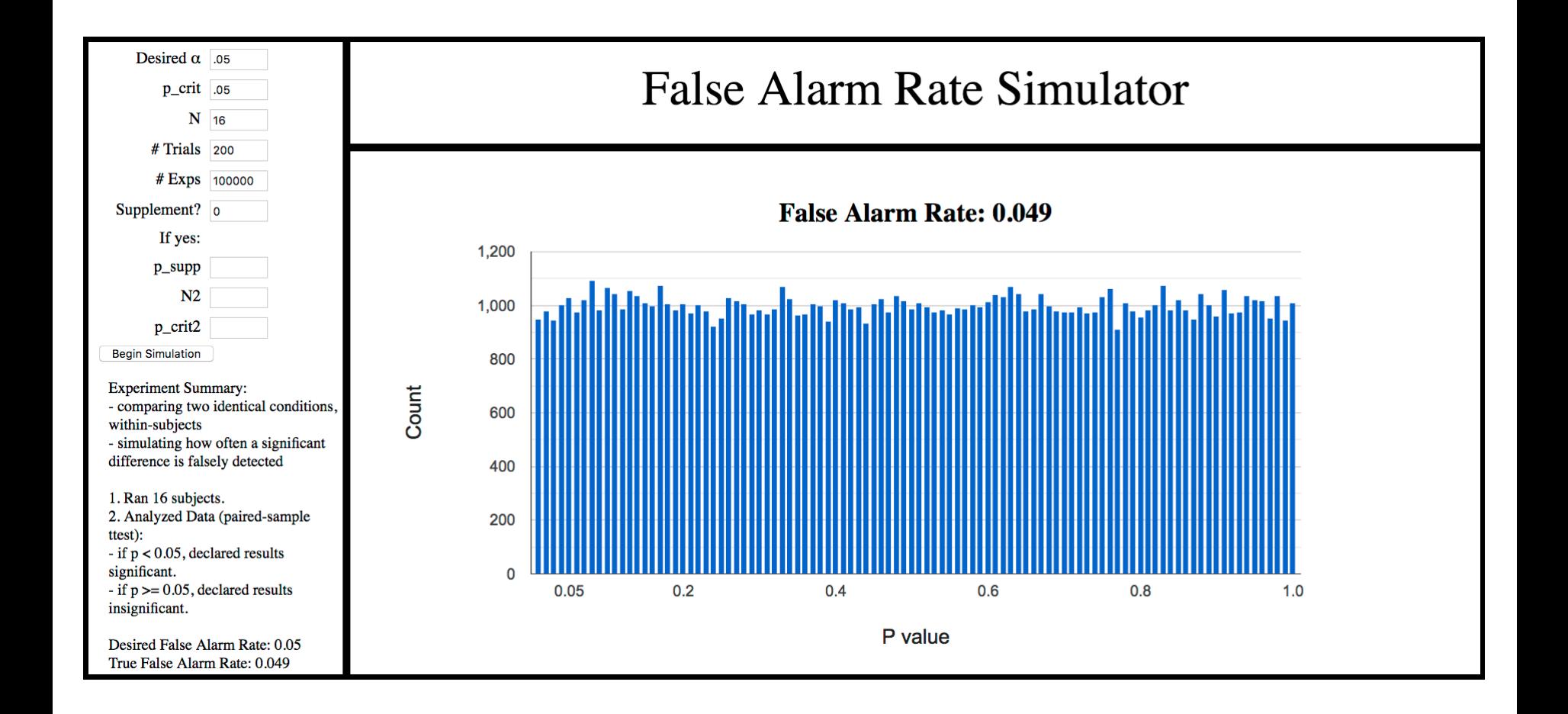

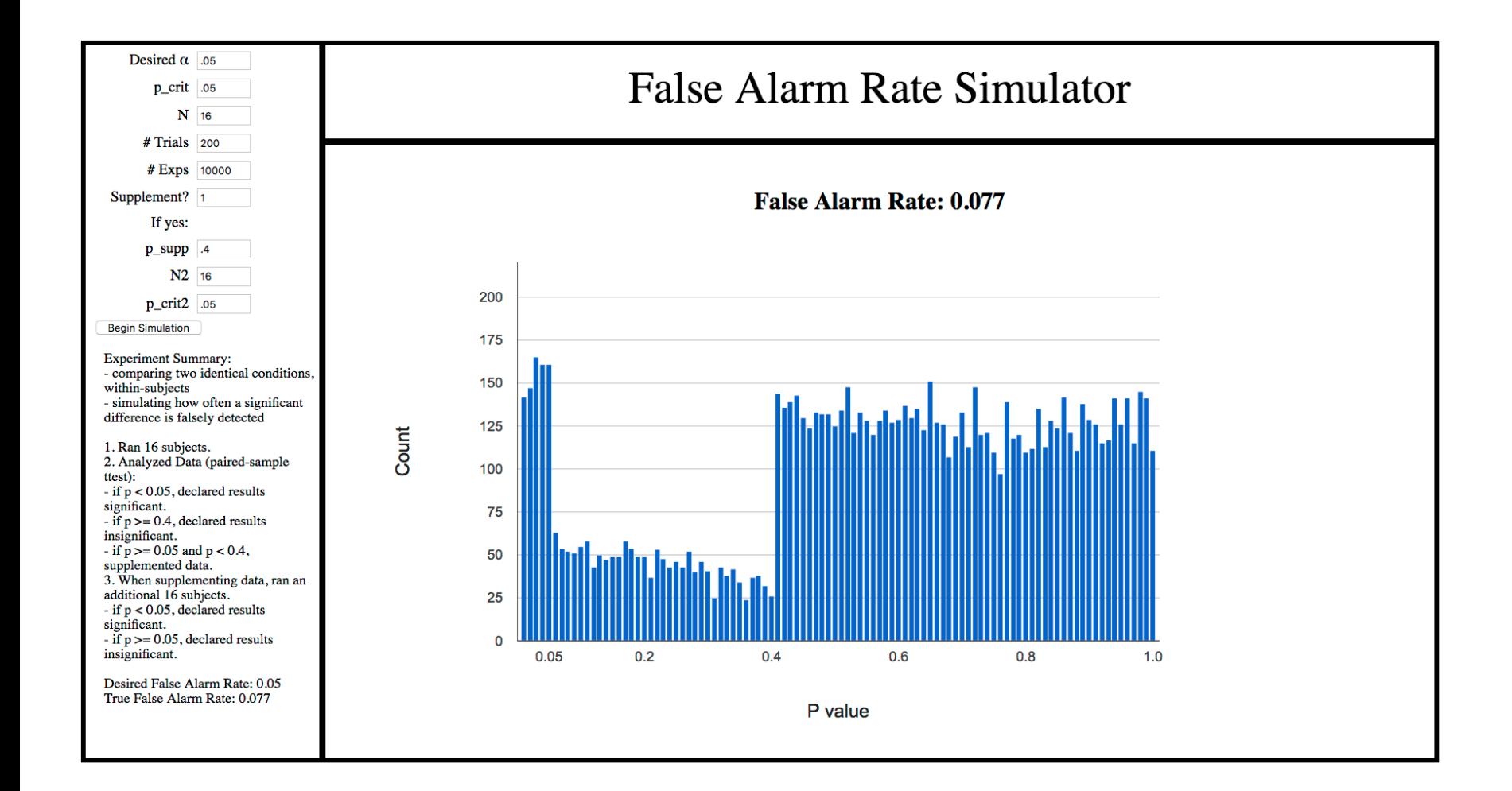

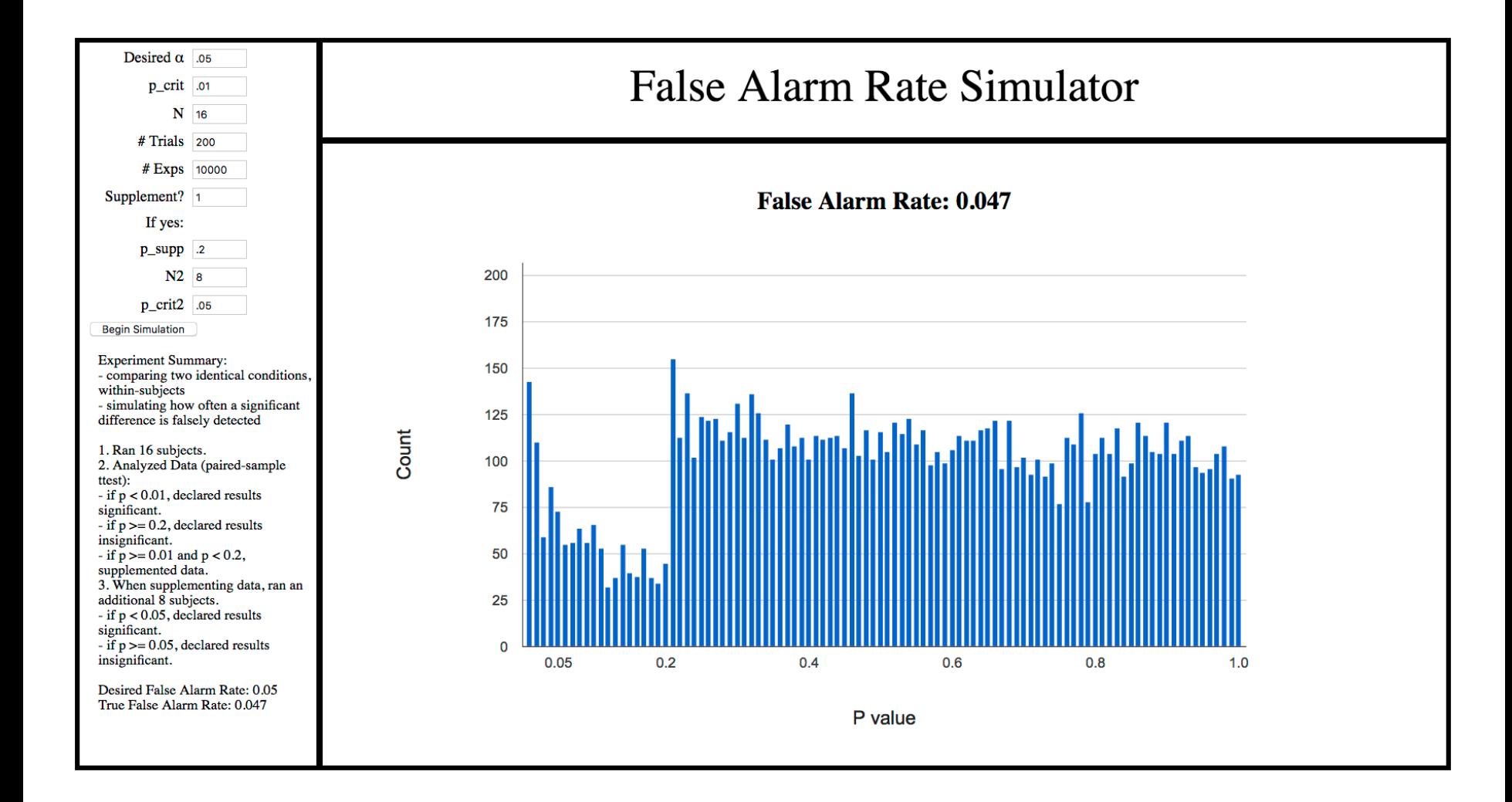

- 1. Guiding Experimental Design
	- –Modeling false positive rates
	- –Choosing exclusion criteria
	- Power analysis

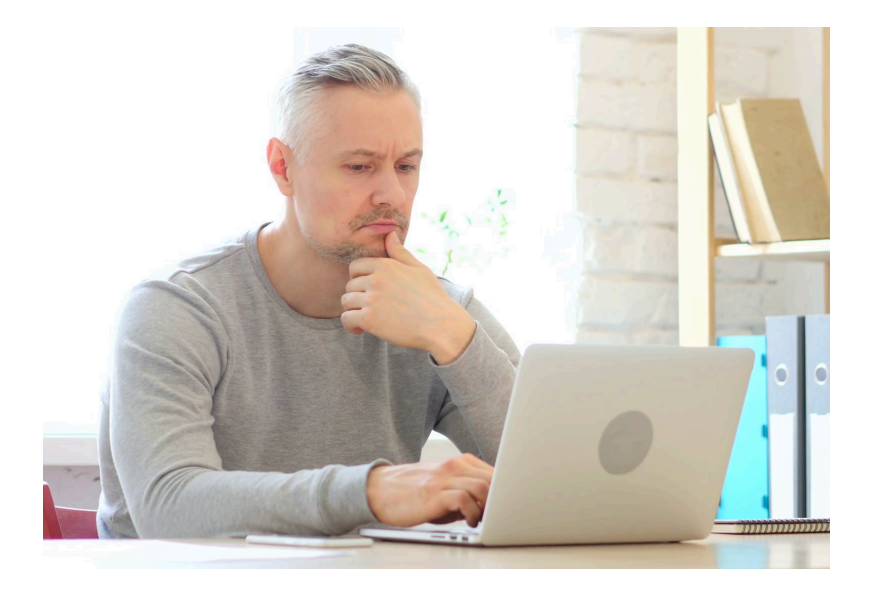

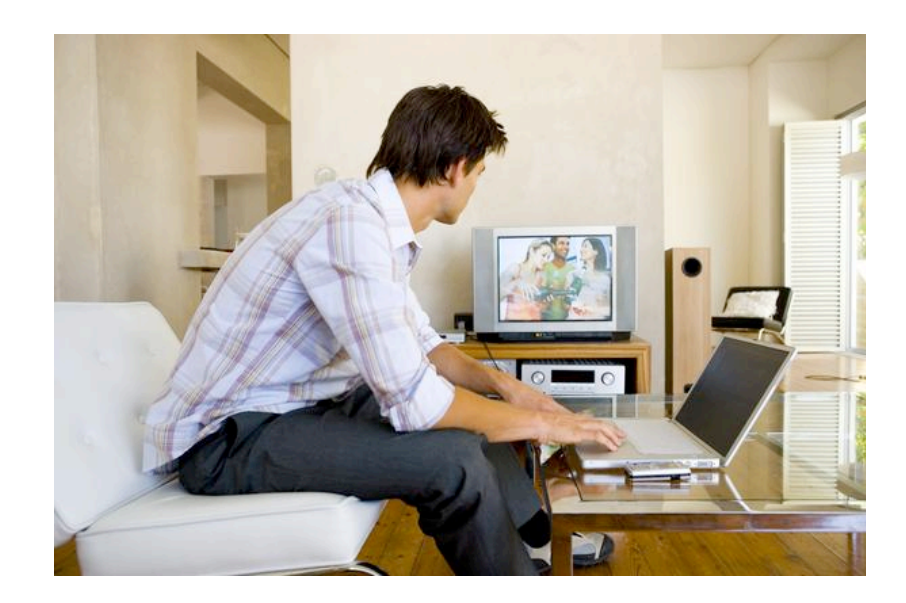

```
clear
 1 -close all
 2 -nTrials = 48;3 -nSubs = 100000;4 -5
 6 -scores = rand(nSubs, nTrials) > .5;7 -mean_scores = mean(scores, 2);8
9 -cutoff range = .4:05:75;
      \Box for c = 1: length(cutoff range)
10 -percent\_excluded(c) = mean(mean_scores <= cutoff_range(c));11 -end
12 -13
        figure(1)14 -clf
15 -plot(cutoff_range, percent_excluded)
16 -title(\lceil \cdot \text{nTrials} \rceil, num2str(\text{nTrials}), \lceil \cdot \text{FontSize} \rceil, 16)
17 -18 -xlabel('Cutoff', 'FontSize', 20)
        ylabel('Percent "Chance Subjects" Excluded', 'FontSize', 20)
19 -
```
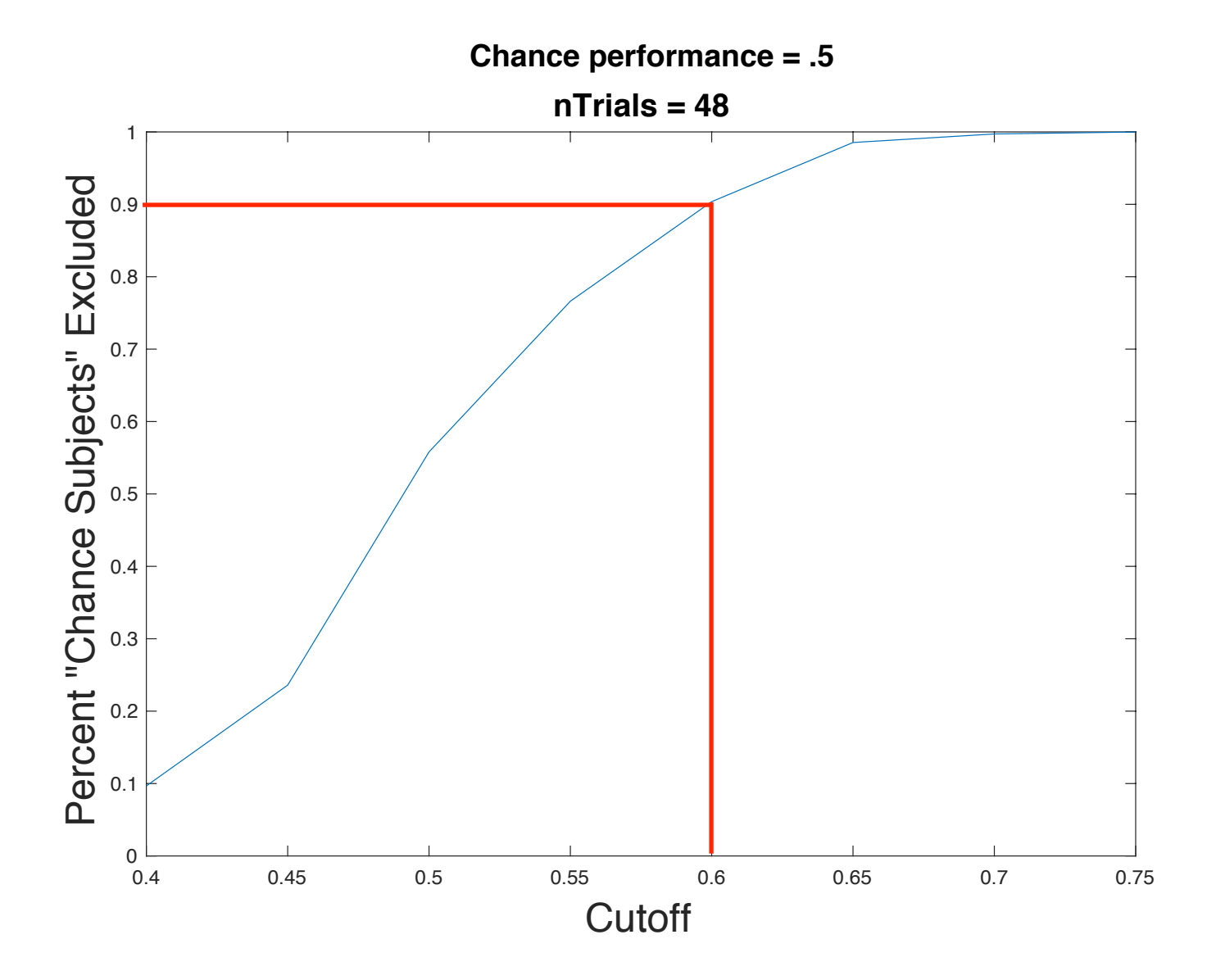

What about subjects not at chance levels?

```
clear
 1 -2 -close all
3 -nTrials = 48;4 -nSubs = 10000:5 -exclusion level = .6;
6\phantom{a}7 -real ability = .5: .05:1;
      \Box for c = 1: length(real_ability)
8
9 -scores = rand(nSubs, nTrials) < real_ability(c);10 -mean scores = mean(scores, 2);
11 -percent\_excluded(c) = mean(mean scores \le exclusion level);12 -end
13
14 -figure(1)15 -c1fplot(real_ability, percent_excluded)
16 -title([\cdot n\text{Trials} = \cdot], num2str(n\text{Trials})], \text{FortSize}, 16)
17 -xlabel('Real Ability', 'FontSize', 20)
18 -19 -ylabel('Percent Excluded', 'FontSize', 20)
```
What about subjects not at chance levels?

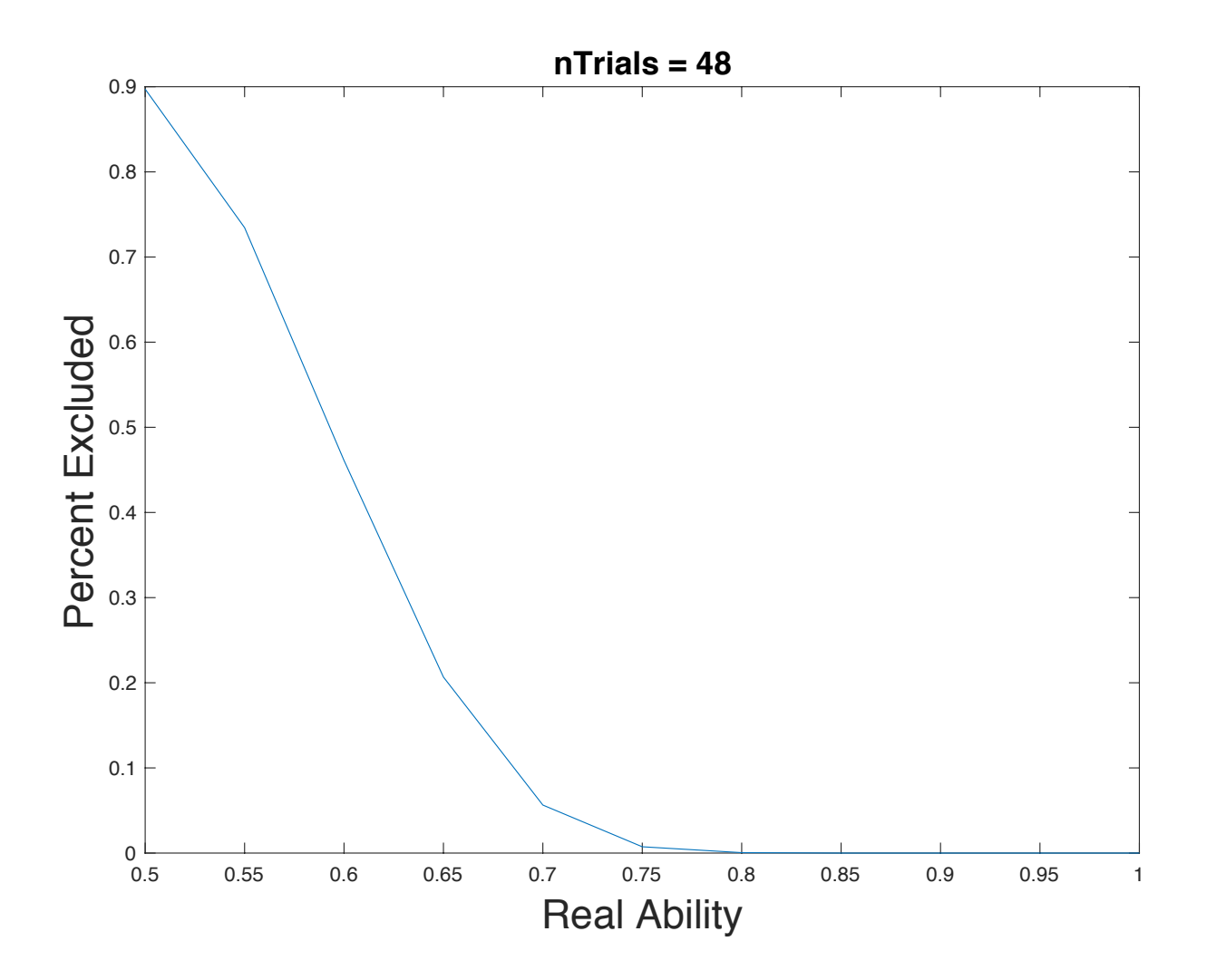

- 1. Guiding Experimental Design
	- –Modeling false positive rates
	- –Choosing exclusion criteria
	- Power analysis

### Maximizing Power

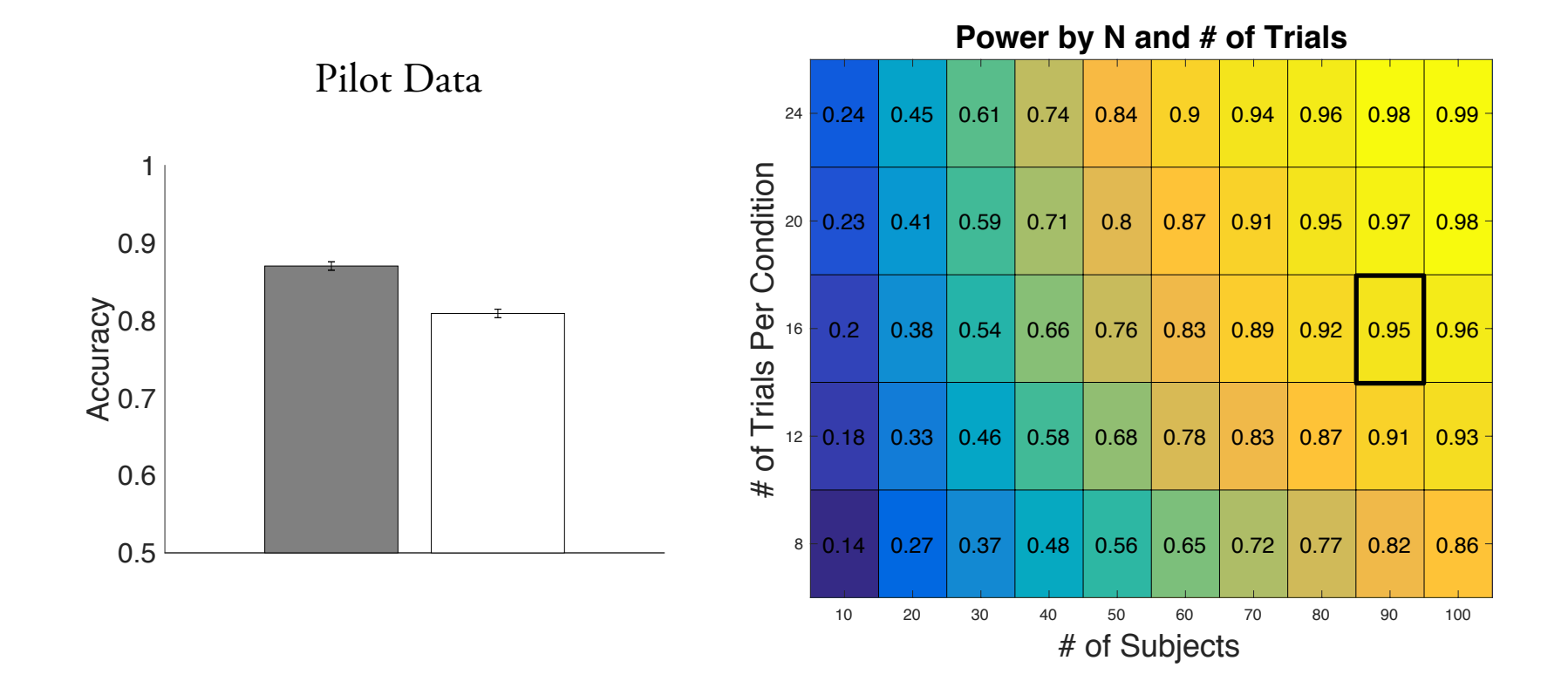

For more info: rogerstrong.weebly.com/resources.html

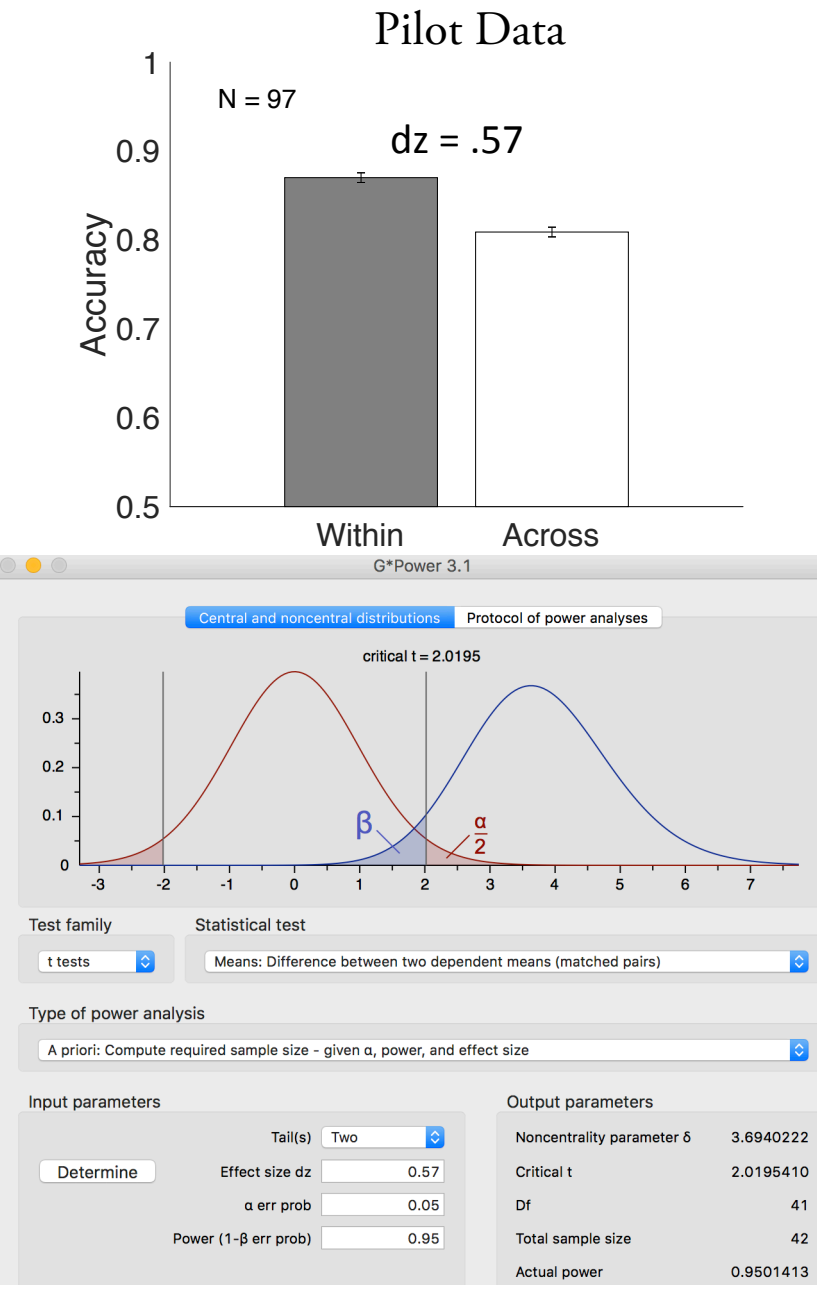

G power doesn't know how many trials you are using, likely overestimating your power

#### **Power by N and # of Trials**

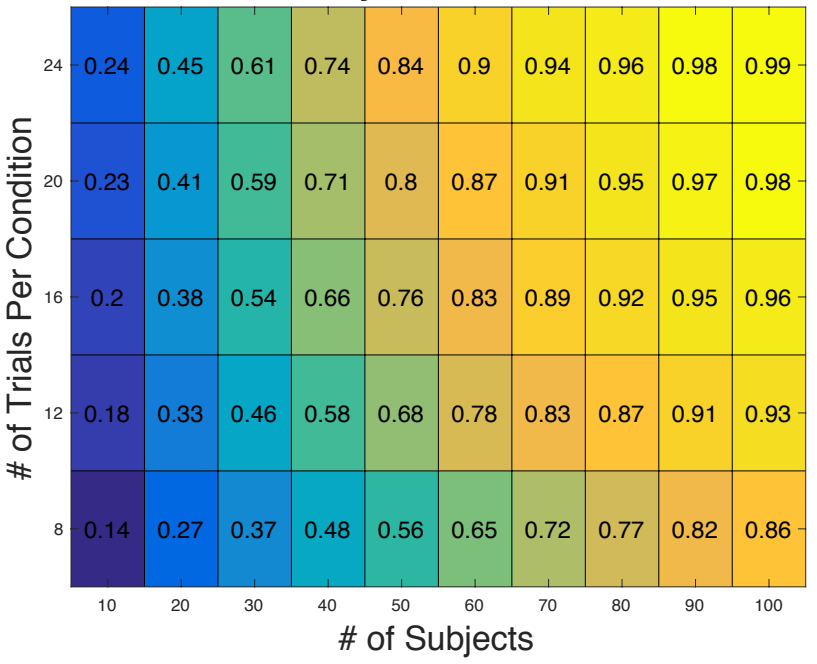

**Power by N and # of Trials**

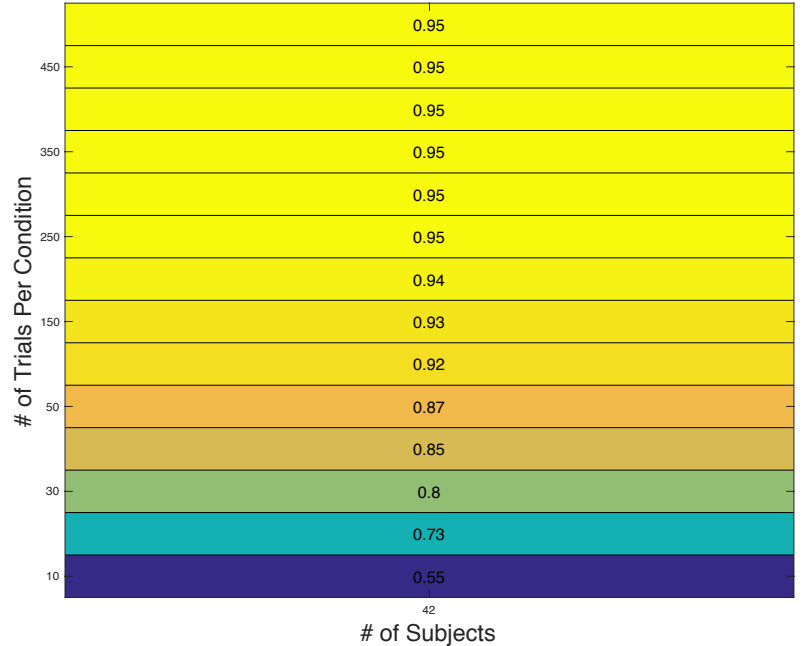

#### General Notes

- PowerAnalysis.m does most the work, and is called in the example scripts
- NOTE: This version only simulates t-tests between within subject conditions
- Key Components:
	- prefs.data:
		- either a #subjects (rows) x #conditions (columns) array, or a string file name of an excel or .csv file with data listed as #subjects x #conditions.
		- Data can be listed as either decimal (.5) or percentage (50), although you will get a warning for the later (as data will be converted to decimal)
		- If using excel or csv fle, there should NOT be a header row
	- $-$  prefs. N range
		- Range of number of participants to simulate. E.g., 10:10:50 will simulate with 10, 20, 30, 40, and 50 participants
	- prefs.trial\_range
		- Range of number of trials per condition to simulate. E.g., 8:4:24 will simulate with 8, 12, 16, 20, and 24 trials per condition
	- prefs.alpha
		- p-value to use in power simulations
	- prefs.nSims
		- How many simulations to use for every particpant/trial number combination. 10,000 is a decent estimate and runs pretty quickly, 100,000 is slower but a more stable estimate.
	- prefs.comps
		- Which comparisons to test for significance. Each row is a comparison, with the condition expected to be higher magnitude listed in the first column, and the condition expected to have lower magnitude in the second column. A study will be classified as "successful" only if all listed comparisons are significant (see examples).

## Example 1

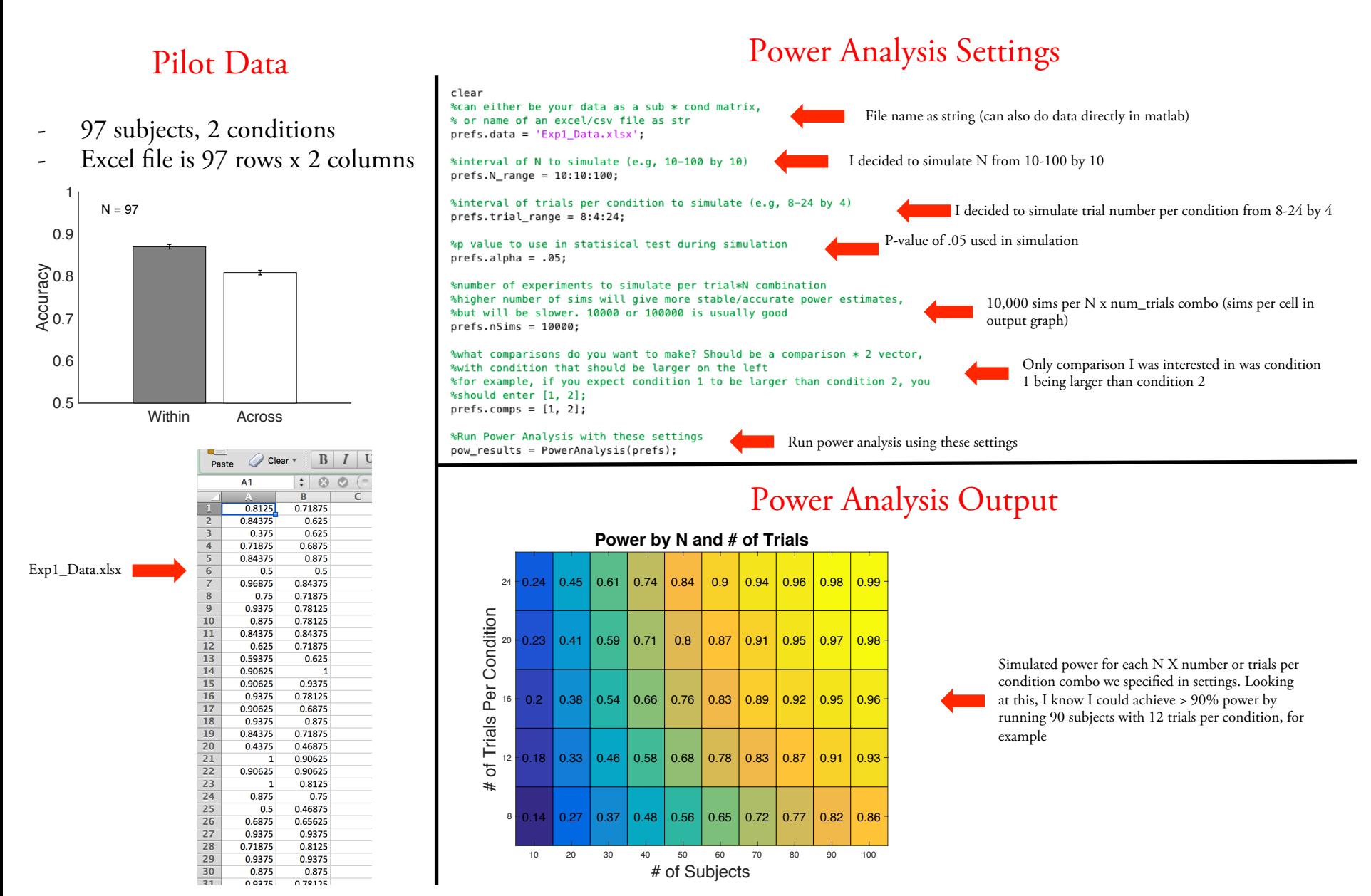

## Example 2

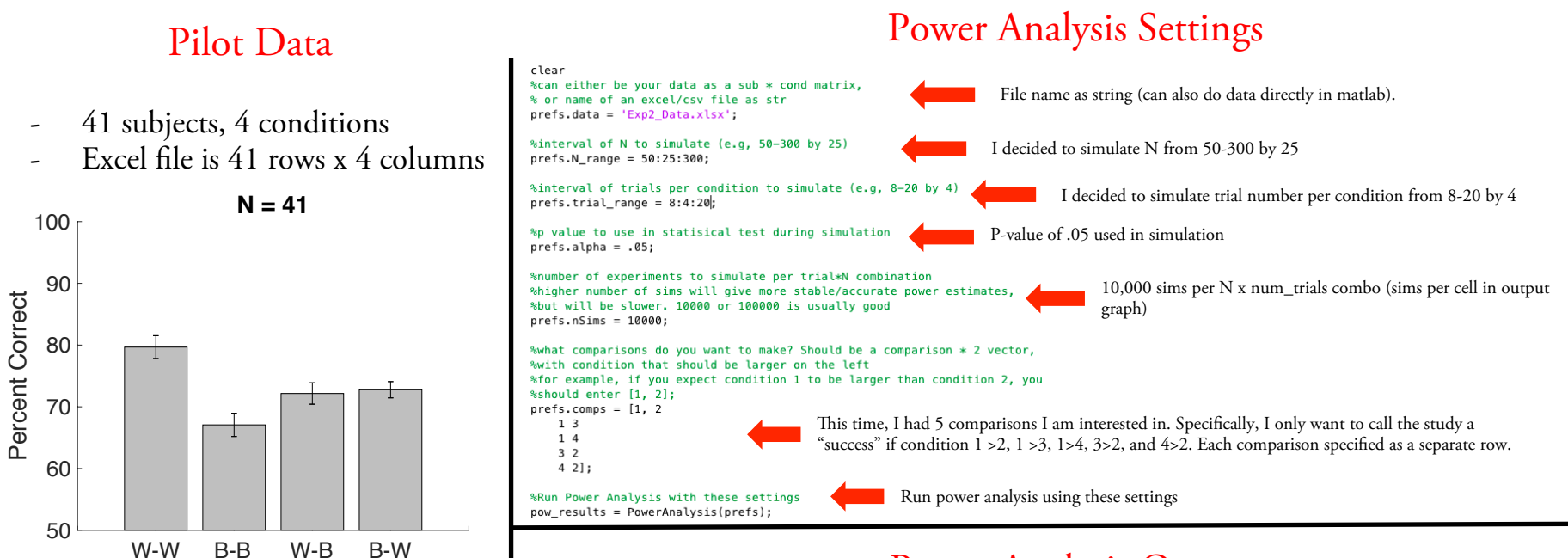

#### Power Analysis Output

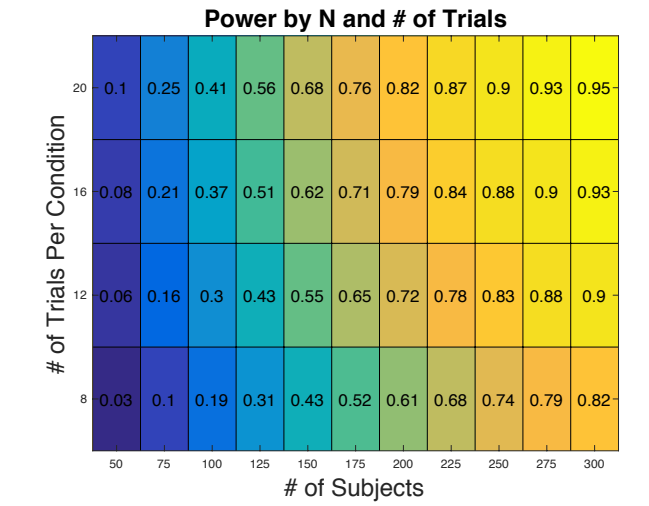

Simulated power for each N X number or trials per condition combo we specifed in settings. Looking at this, I know I could achieve > 90% power by running 300 subjects with 12 trials per condition, for example. Note that this is power for ALL 5 comparisons of interest being signifcant

Note: for my actual power analysis, applied exclusion criteria as well (not currently implemented)

#### Exp2\_Data.xlsx

Data is in percent, so script will convert to decimal and give a warning that this has occurred.

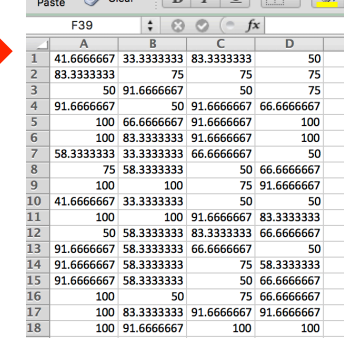

 $\sqrt{2}$  Clear v  $\boxed{R}$   $\boxed{I}$   $\boxed{U}$   $\boxed{\boxed{\Box \vee \Box \Diamond}}$ 

1. Guiding Experimental Design

2. Understanding Results

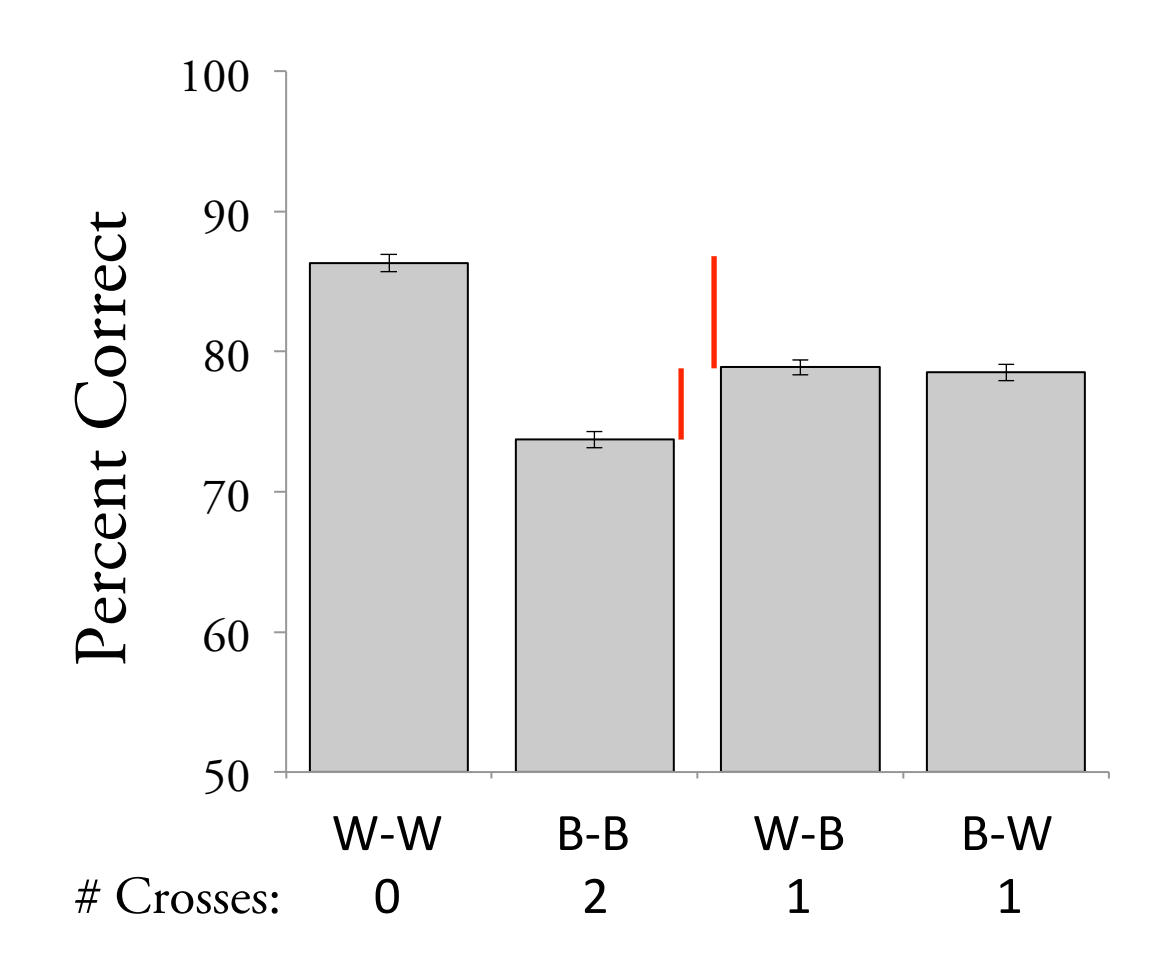

Before 1st Cross 0 Wrong

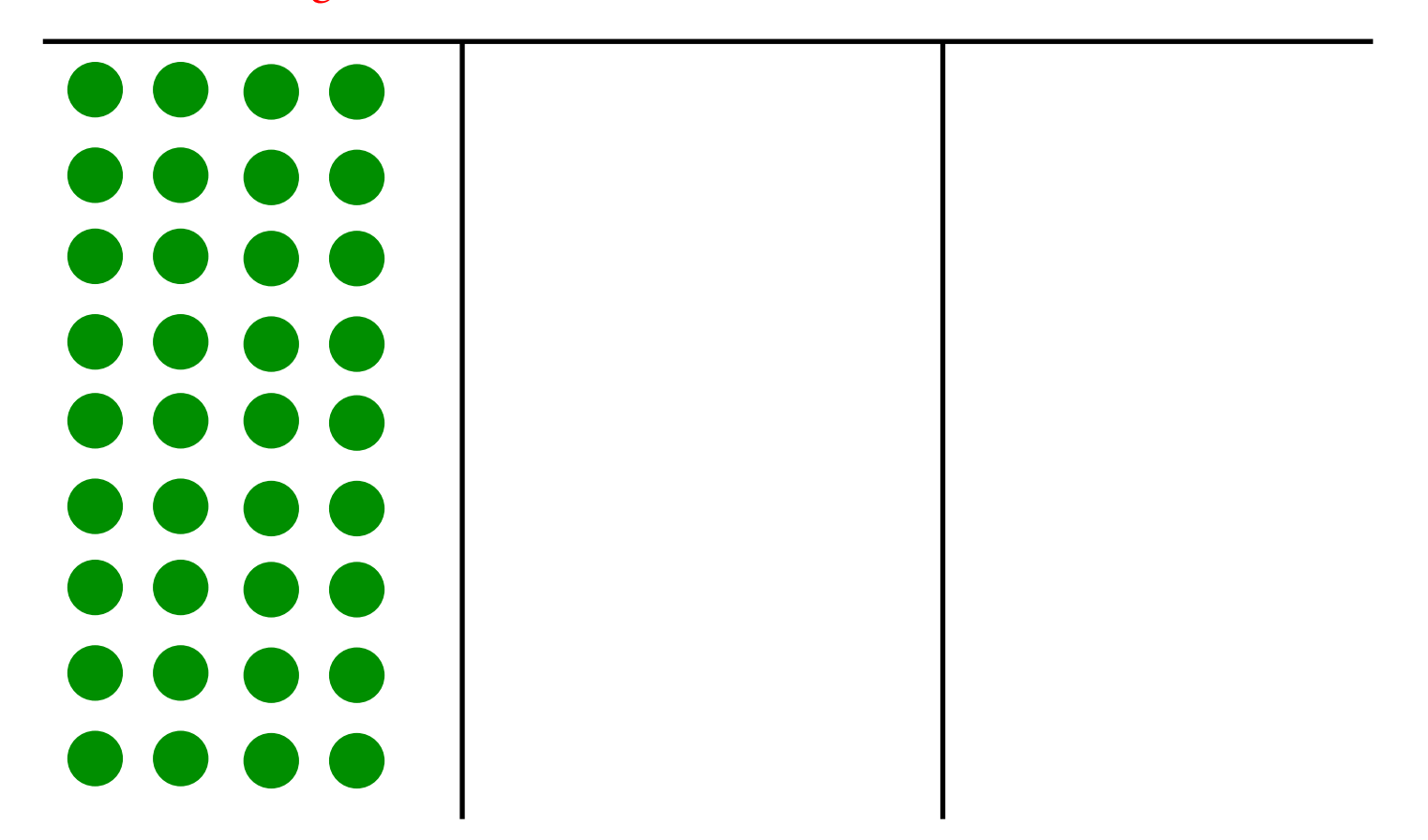

Before 1st Cross 0 Wrong

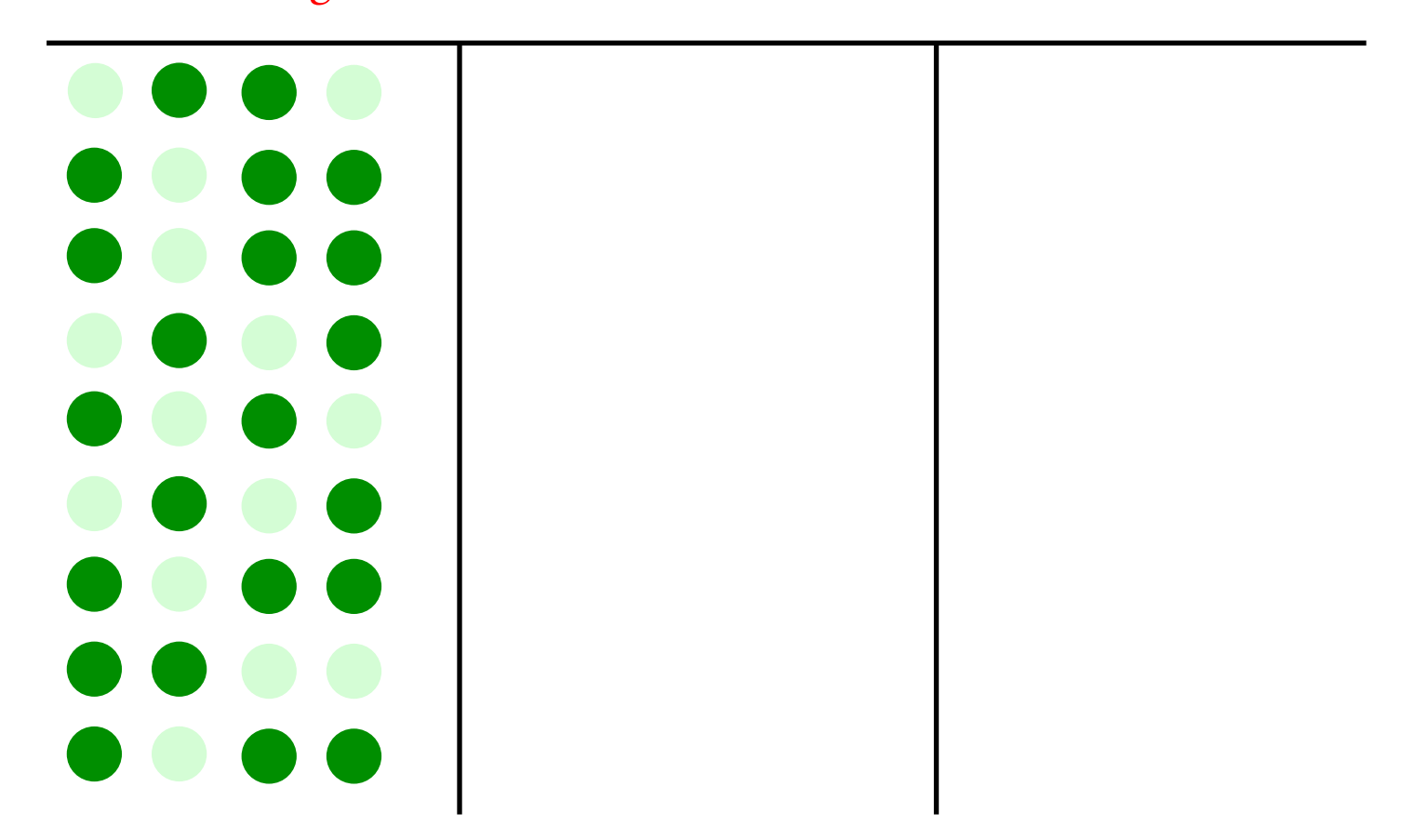

Before 1st Cross After 1st Cross 0 Wrong 7 Wrong

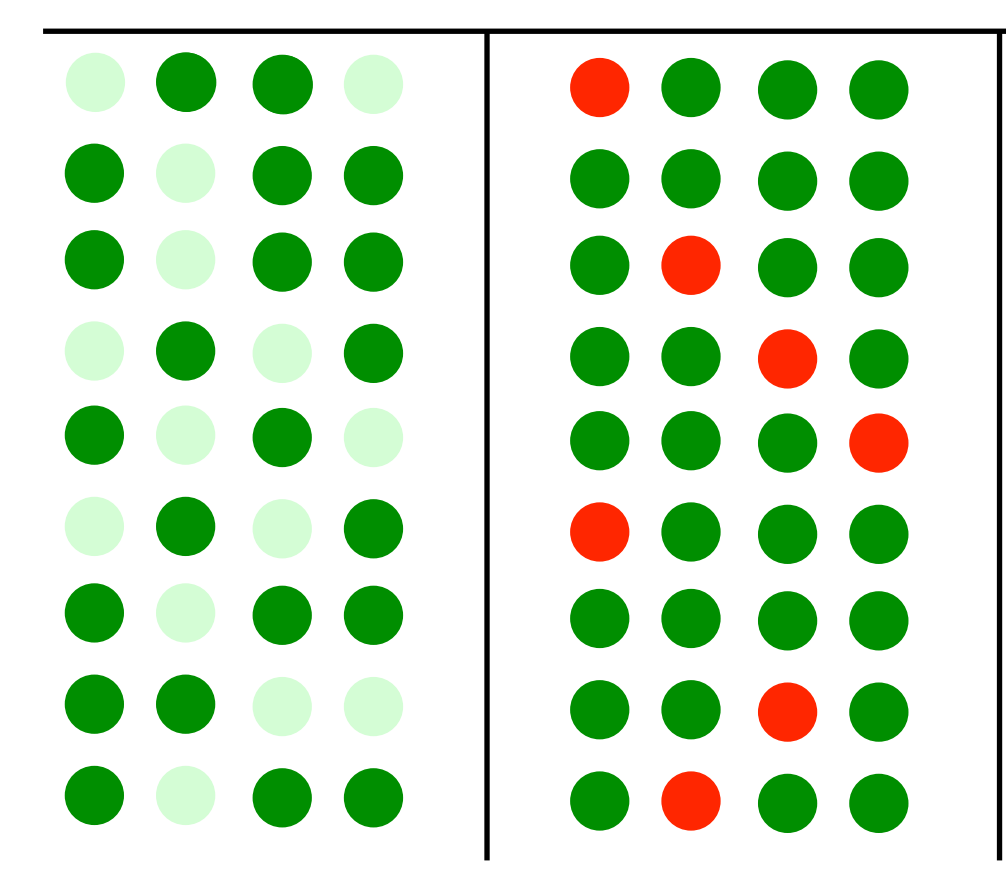

Before 1st Cross After 1st Cross 0 Wrong 7 Wrong

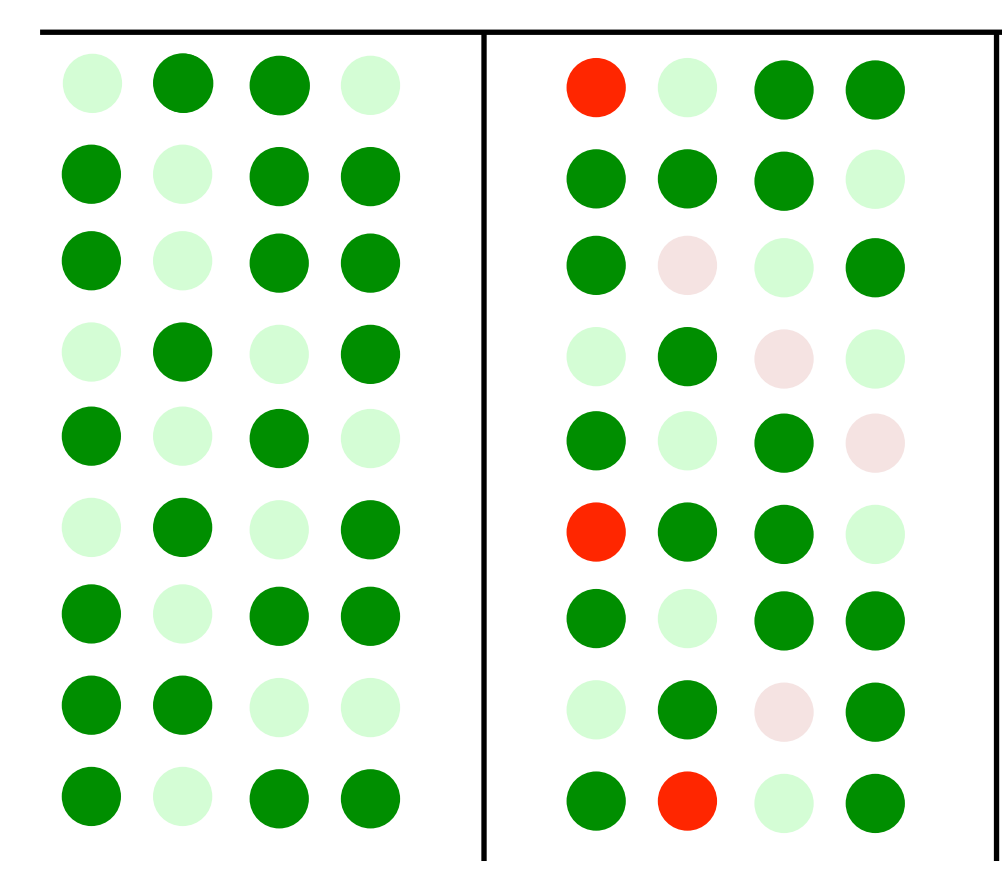

Before 1st Cross After 1st Cross 0 Wrong 7 Wrong

After 2nd Cross 10 Wrong

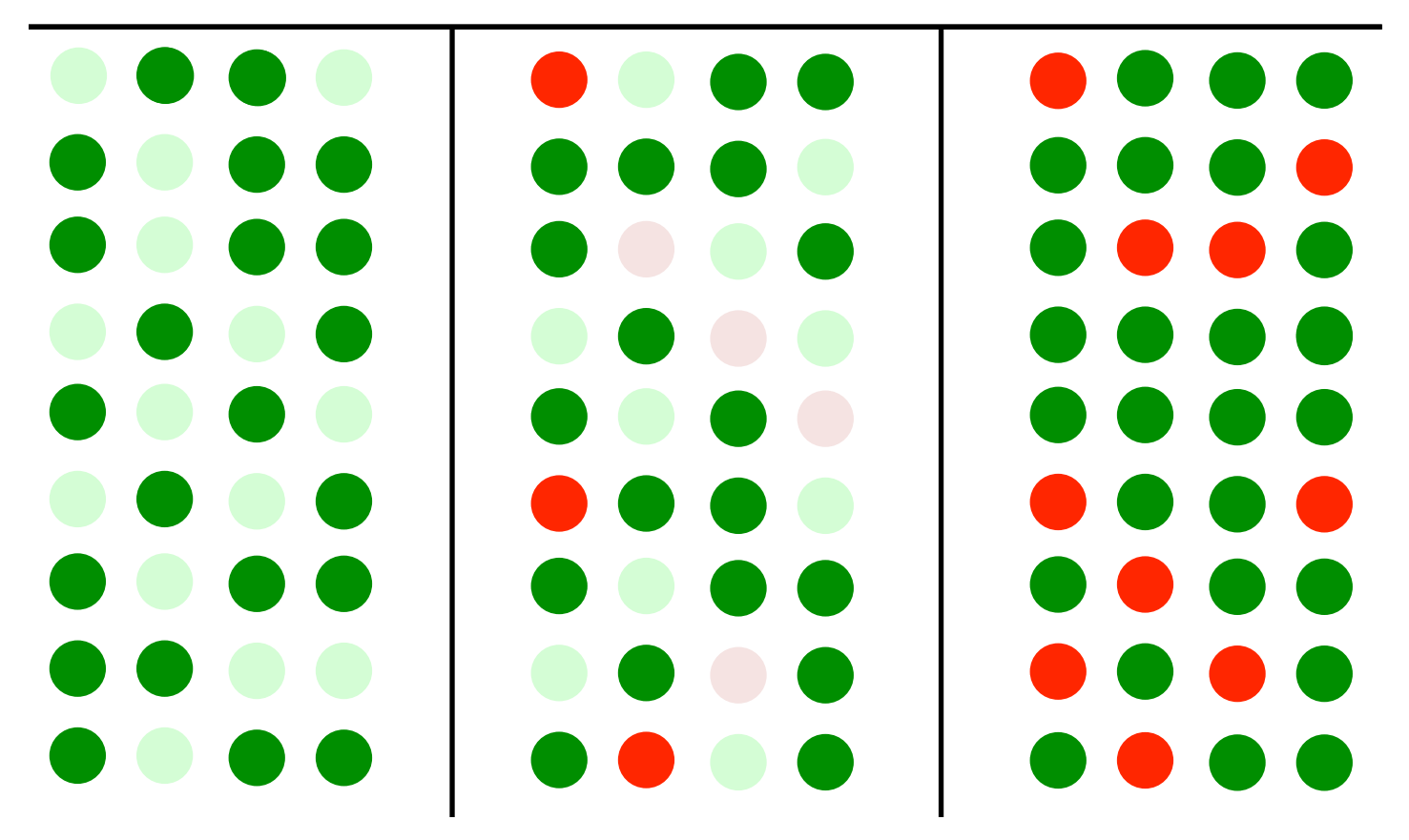

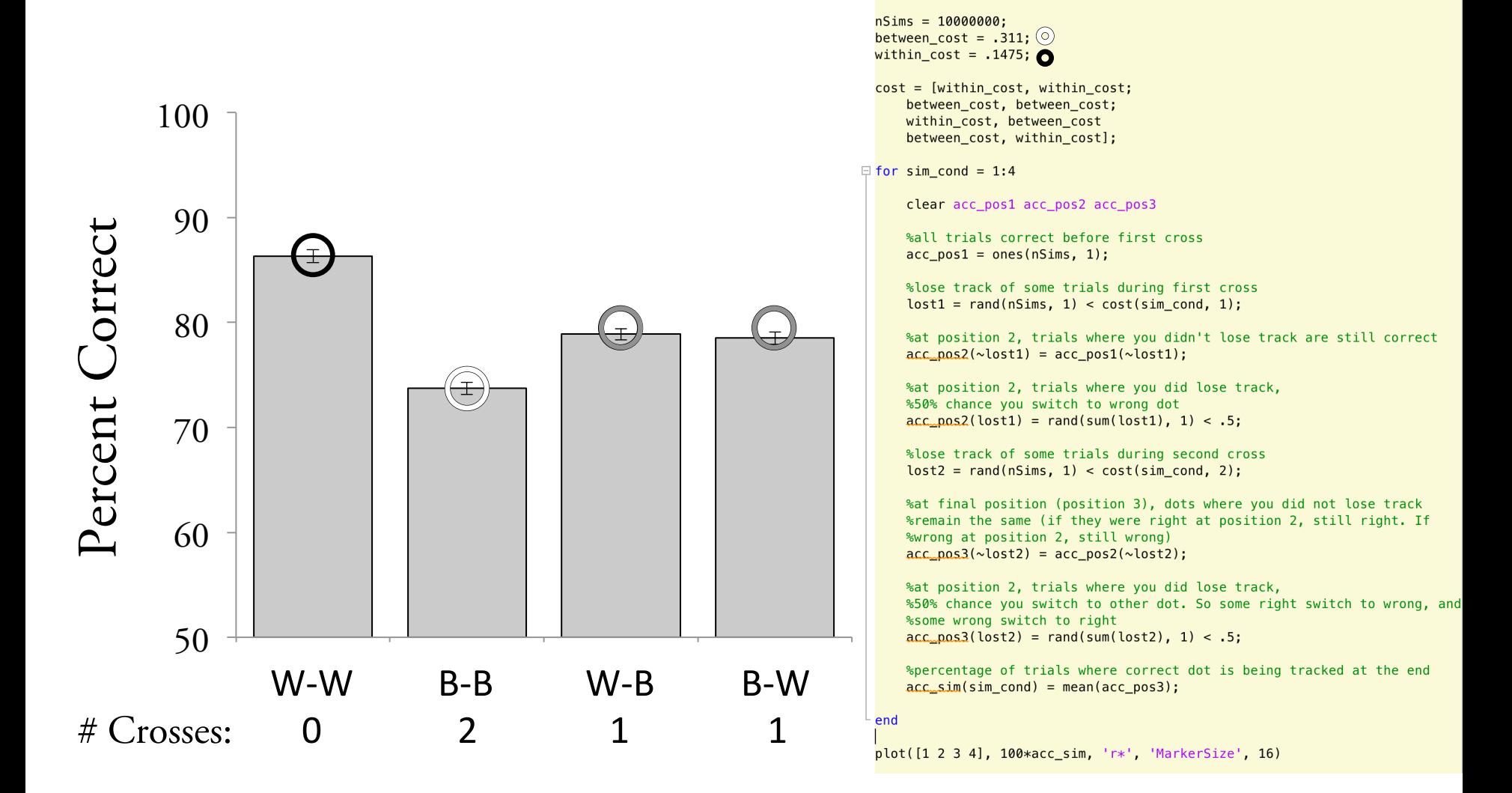

1. Guiding Experimental Design

#### 2. Understanding Results

3. Your examples?